## Типы данных

Целочисленные типы данных представляют собой значения, которые могут использоваться в арифметических выражениях. Как правило, диапазон целых чисел определяется количеством байтов в памяти компьютера, отводимых под одну переменную. В языке Pascal целые числа занимают в памяти от 1 до 4 байт.

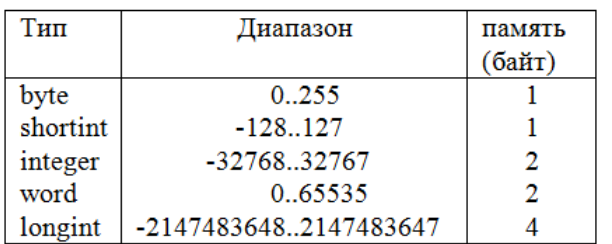

При работе с целочисленными типами следует руководствоваться «вложенностью» типов, то есть везде, где можно использовать тип word, допускается использование типа byte (но не наоборот), в longint «входит» integer, который, в свою очередь, включает в себя shortint.

При работе с целыми числами в Pascal допускаются следующие арифметические операции:

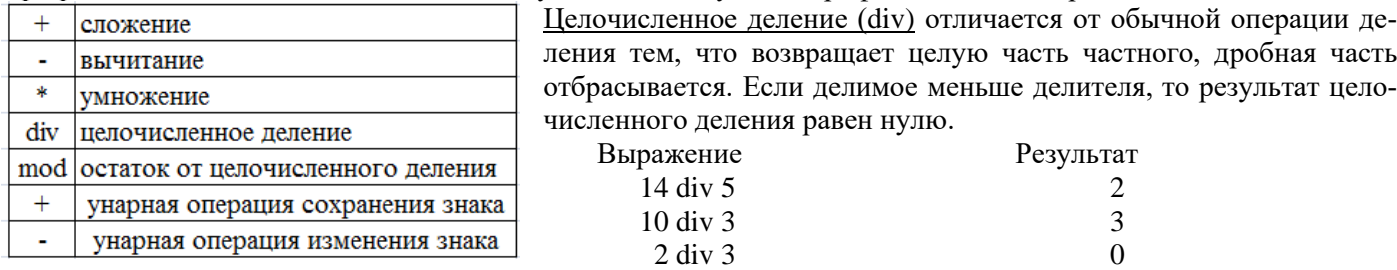

Остаток от целочисленного деления (mod) восстанавливает остаток, полученный при выполнении целочисленного деления. Выражение

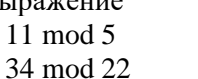

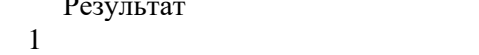

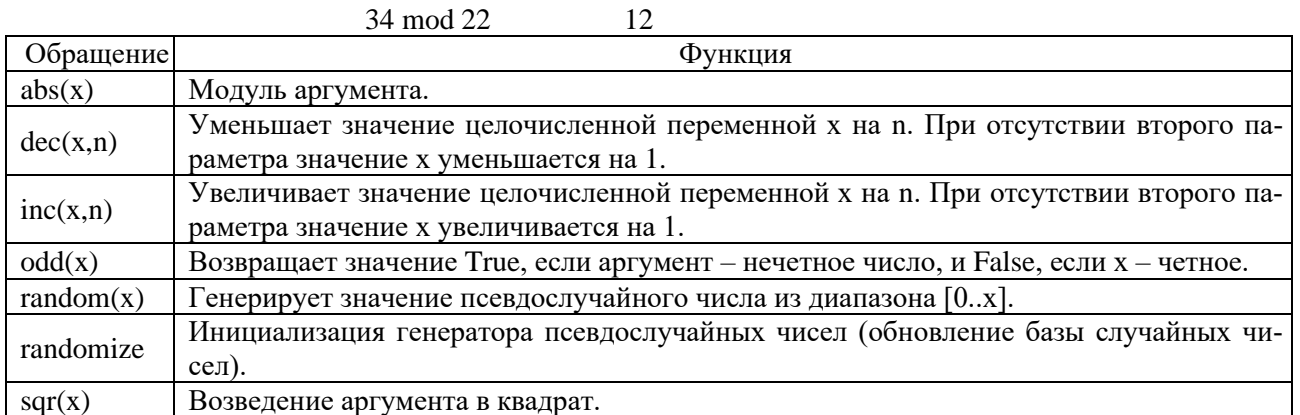

Вещественные типы данных представляют собой действительные значения, которые используются в арифметических выражениях. В языке Pascal целые числа занимают в памяти от 4 до 10 байт.

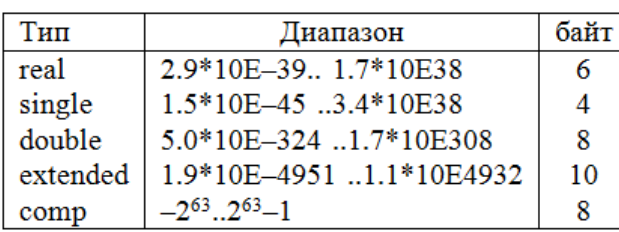

При работе с вещественными числами в Pascal допускаются следующие арифметические операции:

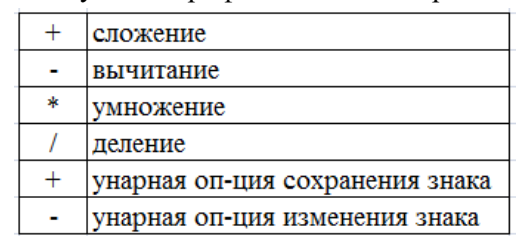

Для работы с вещественными данными могут использоваться стандартные математические функции:

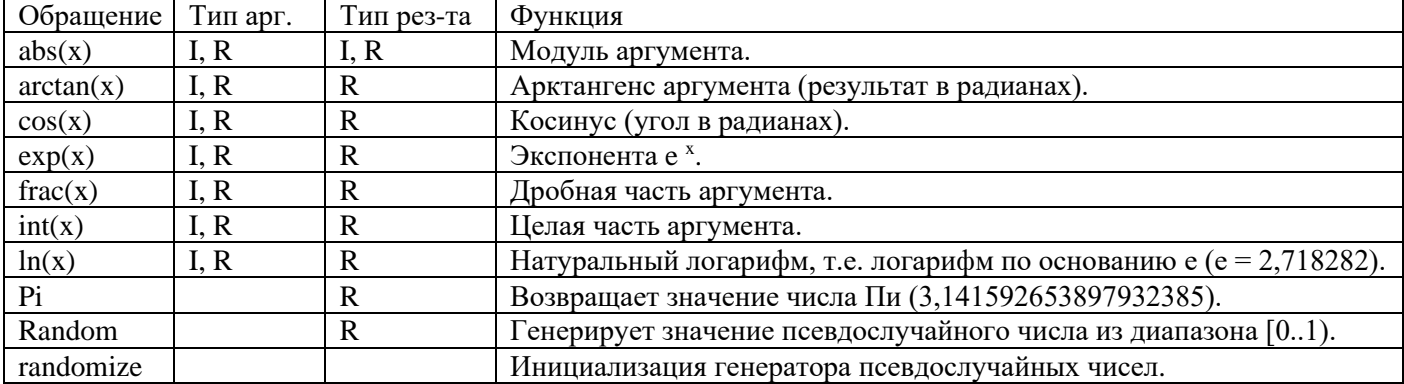

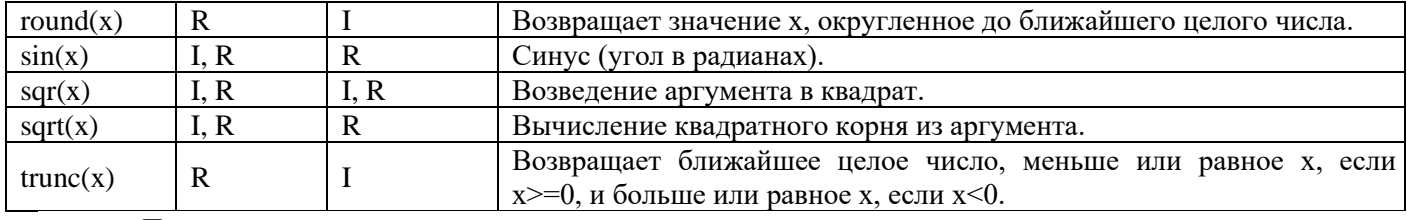

Примеры. Математическое выражение  $x^2 - 7x + 6$  $|x| - |y|$  $\ln \left| \left( y - \sqrt{|x|} \right) \left( x - \frac{y}{z + x^2} \right) \right|$ 

Выражение на Паскале

 $s$ gr(x) – 7<sup>\*</sup>x + 6  $(\text{abs}(x) - \text{abs}(y)) / (1 + \text{abs}(x*y))$ 

 $ln(abs((y - sqrt(abs(x)))*(x - y / (z + sqrt(x))))$ 

Литерный (символьный) тип определяет множество значений кодовой таблицы. В программе значения переменных и констант типа char должны быть заключены в апострофы. Напри-Байт Тип Диапазон мер, 'А', '', ", ',' - символ А, пробел, пустой символ, запятая. char | Кодовая таблица  $\mathbf{1}$ 

Булевский тип применяется в логических выражениях и имеет только 2 значения: True и False.

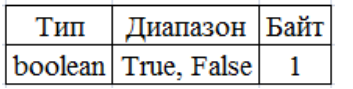

## Структура программы выглядит следующим образом:

Program <
HMA>;

заголовок программы  $\mathcal{F}$ 

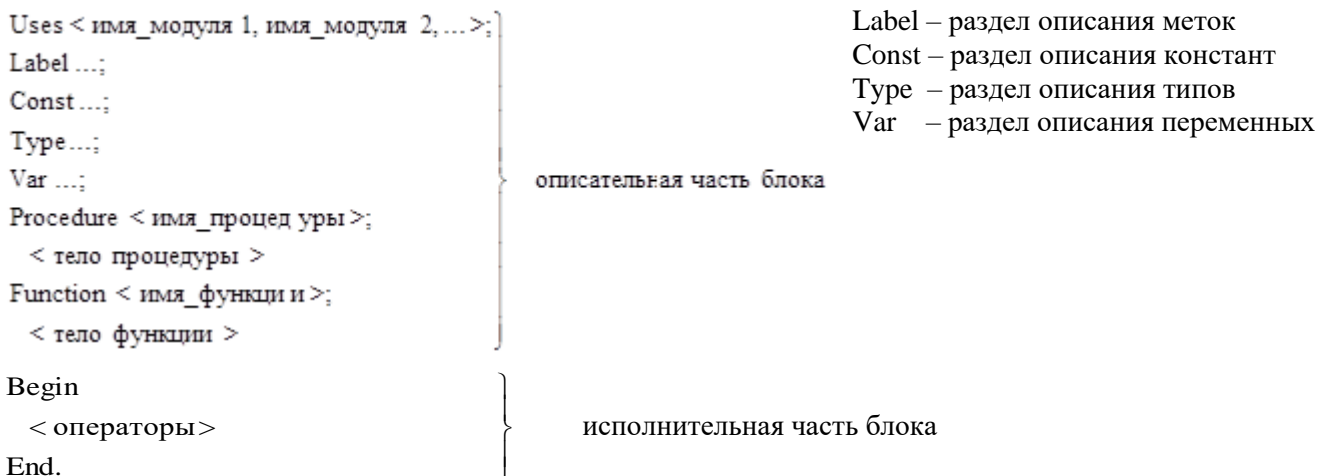

Условный оператор часто называют оператором выбора или альтернативой, так как в зависимости от выполнения определенного условия выбирается тот или иной путь решения задачи. Оператор *if* разрешает выбор одной из двух альтернатив и может принимать одну из следующих форм:

## полную if <условие> then <действие1>

#### else <действие2>;

## или сокращенную if <ycловие> then <действие>;

здесь ключевые слова if, then, else означают соответственно "если", "то", "иначе".

- 1. Условие это выражение булевского типа, оно может быть простым или сложным. Простое условие состоит из двух операндов и оператора сравнения. В Pascal предусмотрено 6 операторов сравнения:  $=$ (равно); > (больше); < (меньше); > = (больше или равно); < = (меньше или равно); < > (не равно).
- 2. Сложные условия образуются с помощью логических операций:
	- and  $($ логическое  $H$ );
	- ог (логическое  $M\!I\!M$ ):
	- not (логическое  $HE$ ):
	- хог (логическое исключающее ИЛИ).

# Важно. Входящие в составные условия, простые условия обязательно заключают в скобки.

*Пример* if (a > = 0) and (a < = 24) then ...

3. Если «действие» предполагает выполнение нескольких операторов, то эти операторы необходимо заключить в операторные скобки begin ...end